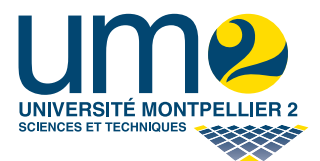

## —— TP 2 : Un algorithme modulaire

## Exercice 1

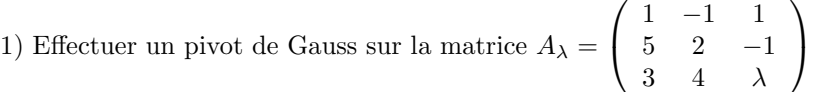

- sans maple
- manuellement en utilisant la commande RowOperation de maple (consuler l'aide).
	- > A:=Matrix(3,3,[[1,-1,1],[5,2,-1],[3,4,lambda]]);
		- $> A0 := A;$
		- > A0:=RowOperation(A0,[2,1],-5);
	- . . .
- directement `a l'aide de la commande GaussianElimination de maple.

2) Quel est le rang de cette matrice ? Que répond Maple à cette question ? Conclusion.

## Exercice 2

Soient les matrices  $A =$  $\sqrt{ }$  $\overline{1}$ 1 0 10 5 3 1 −4 −1 4 1 6 1  $\setminus$  $\int$  et  $B =$  $\sqrt{ }$  $\mathcal{L}$ 1 −2 −1 3 1 2 −4 1 0 5 1 −2 2 −3 4  $\setminus$ . A l'aide de la `

commande maple RowOperation, effectuer un pivot de Gauss sur les matrices  $\vec{A}$  et  $\vec{B}$ . Vérifier les résultats à l'aide de la commande GaussianElimination.

## Exercice 3

On désire calculer le déterminant d'une matrice carrée  $A = (a_{ij})_{i,j \in \{1,\ldots,n\}} \in M_n(\mathbb{Z})$ .

1) Quel est le coût de l'algorithme reposant sur la formule det  $A = \sum_{\sigma \in \mathfrak{S}_n} \varepsilon(\sigma) \prod_{i=1}^n a_{i\sigma(i)}$ ? 2) On peut aussi calculer le déterminant d'une matrice à coefficients dans  $\mathbb{Z}$  par la méthode du pivot de Gauss dans  $\mathbb Q$ . Montrer que le nombre d'opérations effectuées dans  $\mathbb Q$  est alors polynomial en n.

3) À l'aide de la commande maple  $RowOperation$ , calculer « à la main » le déterminant de la matrice  $A =$  $\sqrt{ }$  $\parallel$ 6 −2 11 −17 18 −13 20 −28 −16 −23 −19 15 18 13 −14 23 23 12 6 0  $\setminus$ . Que constatez-vous quant à la taille des coefficients des

 $2 \quad 3 \quad 6 \quad 24 \quad -10$ matrices intermédiaires  $<sup>1</sup>$ </sup> ?

Dans la suite de cette exercice, on propose une autre approche pour calculer le déterminant d'une matrice à coefficients entiers, avec laquelle on évite cette « explosion des coefficients ».

4) Écrire une procédure detmodp qui prend en entrée une matrice carrée  $A$  à coefficients entiers et un nombre premier  $p$ , et qui rend en sortie det  $A \mod p$ . Le calcul sera fait par l'algorithme du pivot de Gauss, que l'on implémentera entièrement. On pourra utiliser SwapRow pour échanger deux lignes. Tous les calculs doivent être faits modulo p pour garantir que la taille des coefficients des calculs intermédiaires reste bornée. Pour calculer l'inverse de la classe d'un entier n dans  $\mathbb{Z}/p\mathbb{Z}$  il suffit de faire  $1/n \mod p$ ; .

5) On admettra ici que le déterminant d'une matrice  $A = (a_{ij}) \in M_n(\mathbb{Z})$  est majoré par la borne de Hadamard

$$
|\det A| \le H = n^{n/2} (\max_{1 \le i,j \le n} |a_{ij}|)^n.
$$

Écrire une procédure borne\_hadamard qui prend en entrée une matrice  $A \in M_n(\mathbb{Z})$  et qui calcule cette borne.

<sup>1.</sup> On pourrait donc craindre que ce phénomène ruine la complexité réelle de l'algorithme, c'est-à-dire le nombre d'opérations sur des mots-machines effectuées. En fait, le coût reste malgré tout polynomial mais la preuve est non triviale.

6) Écrire une procédure listepremiers qui prend en entrée un entier H et qui retourne la liste  $[p_1, \ldots, p_r]$  des r premiers nombres premiers, où r est le plus petit entier tel que le produit des  $p_i$  soit strictement supérieur à  $2H$  (?ithprime).

7) Écrire une procédure chinois qui prend en entrée r entiers  $m_1, \ldots, m_r$  deux à deux premiers entre eux et r entiers  $d_1, \ldots, d_r$ , et qui retourne l'unique entier d tel que

$$
-\frac{m}{2} < d \le \frac{m}{2} \text{ et } \forall i \in \{1, \dots, r\} \ d \equiv d_i \mod m_i
$$

où  $m = m_1 \dots m_r$ . On pourra utiliser la procédure maple chrem (consulter l'aide).

8) En utilisant les procédures des questions 4–7), écrire une procédure qui calcule le déterminant d'une matrice carrée à coefficients entiers. Prouver que votre algorithme est correct. Tester sur quelques exemples.